# **MPS : Investigation policière : empreintes digitales**

Groupe formateur SVT Sylvie Fanfano-David Bard

**Partie du programme :** technique d'identification des empreintes digitales.

#### **Notion à construire :**

Chaque individu possède des caractéristiques qui lui sont propres, comme les empreintes digitales. C'est sur cette propriété que la police scientifique se base pour trouver des preuves dans une enquête criminelle.

**Matériel** : salle informatique avec logiciel de traitement de l'image (photofiltre, mesurim, paint….), poudre de graphite, pinceau à maquillage, scanner, banque d'images d'empreintes digitales précédemment construite

### **Travail demandé aux stagiaires :**

- 1- **Réaliser** le protocole de relevé de son empreinte digitale et de son traitement numérique.
- 2- **Comparer** deux empreintes.
- 3- **Replacer** cette activité dans un contexte pédagogique pour les MPS.

### **Protocole de relevé et traitement des empreintes digitales**

# I- Relever une empreinte digitale

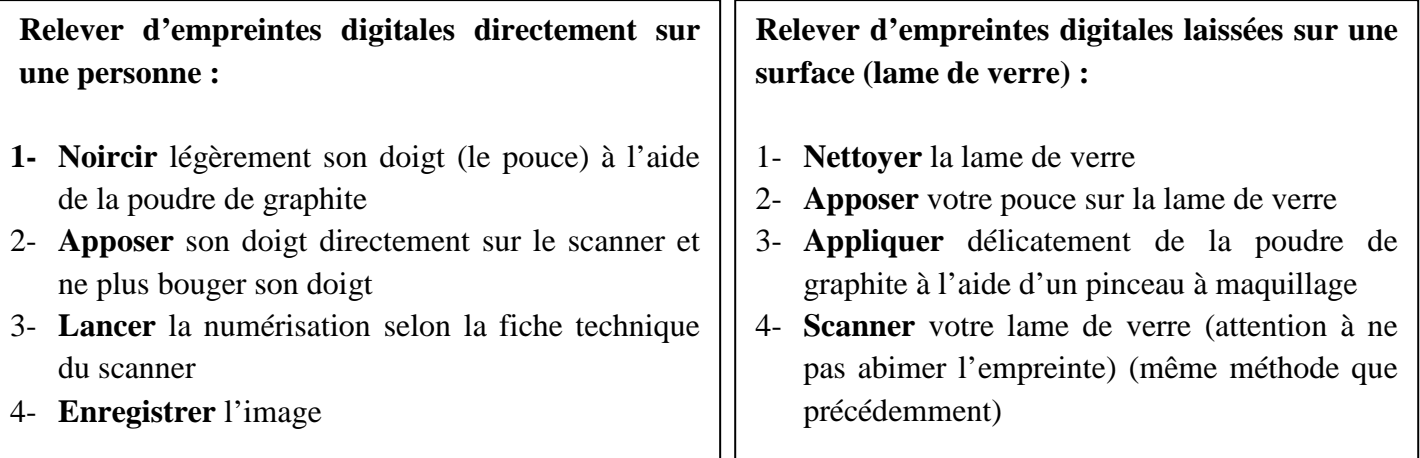

#### II- Traiter l'image d'une empreinte digitale

- 1- **Ouvrir** l'image de votre empreinte digitale avec le logiciel photofiltre ou mesurim
- 2- **Positionner** un point de la couleur de votre choix au niveau de chacune des minuties repérées
- 3- **Copier** votre image dans un document Word, **légender** et **donner** un titre.